# Package 'partR2'

March 4, 2024

Title Partitioning R2 in GLMMs

Version 0.9.2

**Depends** R  $(>= 3.5.0)$ 

Description Partitioning the R2 of GLMMs into variation explained by each predictor and combination of predictors using semi-partial (part) R2 and inclusive R2. Methods are based on the R2 for GLMMs described in Nakagawa & Schielzeth (2013) and Nakagawa, Johnson & Schielzeth (2017).

License GPL  $(>= 2)$ 

URL <https://github.com/mastoffel/partR2>

BugReports <https://github.com/mastoffel/partR2/issues>

**Imports** methods, stats, lme4 ( $> = 1.1-21$ ), pbapply ( $> = 1.4-2$ ), dplyr  $(>= 1.0.0)$ , purrr  $(>= 0.3.3)$ , rlang  $(>= 0.4.2)$ , tibble  $(>= 0.4.2)$ 2.1.3), magrittr ( $>= 1.5$ ), ggplot2 ( $>= 3.3.0$ ), tidyr ( $>= 1.1$ )

Encoding UTF-8

LazyData true

RoxygenNote 7.2.3

Suggests testthat, future, furrr, knitr, rmarkdown, patchwork, covr

VignetteBuilder knitr

NeedsCompilation no

Author Martin A. Stoffel [aut, cre], Shinichi Nakagawa [aut], Holger Schielzeth [aut]

Maintainer Martin A. Stoffel <martin.adam.stoffel@gmail.com>

Repository CRAN

Date/Publication 2024-03-04 13:20:02 UTC

# <span id="page-1-0"></span>R topics documented:

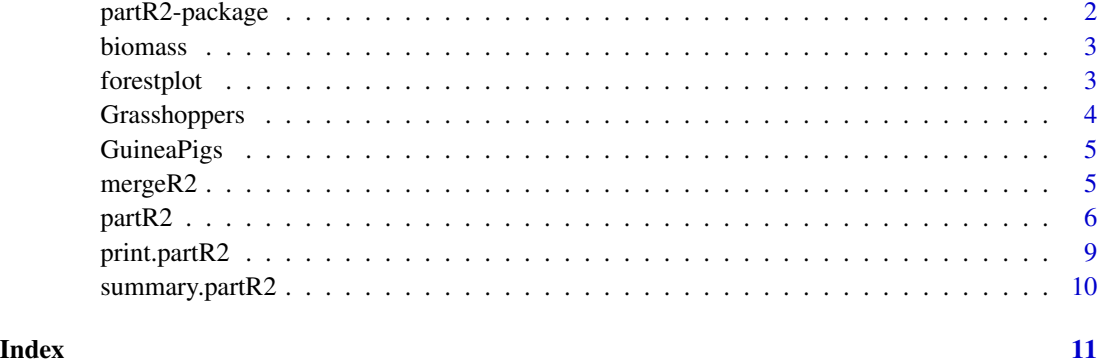

partR2-package *partR2: Partitioning R2 in generalized linear mixed models*

#### Description

The partR2 package provides a simple way to estimate R2 in mixed models fitted with lme4 as well as part (semi-partial) R2 for specific predictors and combinations of predictors, among other several other statistics. Here is an overview:

#### Details

- Marginal and conditional R2 for LMMs and GLMMs.
- Part (semi-partial) R2 which estimate the explained variance for specific predictors and combinations of predictors.
- Structure coefficients (SC). SC are the correlation between a predictor and the predicted response (called the linear predictor), independent of the other predictors.
- Inclusive R2 (IR2), which estimate the the total variance explained by a predictor independent of other predictors. IR2 is estimated with  $SC^2 * R2$  full\_model.
- Beta weights, which are standardised regression coefficients. If beta is a model estimate for variable x, and y is the response, then the beta weight is beta  $*(sd(x)/sd(y))$ .
- Confidence intervals for all estimates using parametric bootstrapping.

The package has one main function [partR2](#page-5-1) which takes a fitted model from lme4. At the moment, Gaussian, Poisson and binomial models are supported. For Poisson and non-binary binomial models, partR2 adds an observational level random effect to model additive overdispersion (if an olre is not fitted already).

The [summary.partR2](#page-9-1) function provides an extended summary with R2s, semi-partial R2s, model estimates and structure coefficients. The [forestplot](#page-2-1) function provides a means of plotting the results.

#### <span id="page-2-0"></span>biomass 3

#### References

Nakagawa, S., & Schielzeth, H. (2013). *A general and simple method for obtaining R2 from generalized linear mixed-effects models*. Methods in Ecology and Evolution, 4(2), 133-142.

Nakagawa, S., Johnson, P. C., & Schielzeth, H. (2017). *The coefficient of determination R2 and intra-class correlation coefficient from generalized linear mixed-effects models revisited and expanded*. Journal of the Royal Society Interface, 14(134), 20170213.

biomass *biomass dataset*

## **Description**

biomass dataset

### Details

This is an simulated dataset about grassland biodiversity and biomass.

In brief the imaginary sampling design of the simulated dataset is as follows. Invertebrates were sampled once every year over 10 successive years ('Year') from 20 different populations ('Population'). For each sample, the temperature ('Temperature') and ('Precipitation') were measured and overall species diversity ('SpeciesDiversity') and biomass were recorded ('Biomass').

<span id="page-2-1"></span>forestplot *Plot a partR2 object*

#### Description

Forestplot of the partR2 results

#### Usage

```
forestplot(
  x,
  type = c("R2", "BW", "SC", "IR2", "Ests"),
  line_size = 0.5,
  text_size = 12,point_size = 3
)
```
#### <span id="page-3-0"></span>Arguments

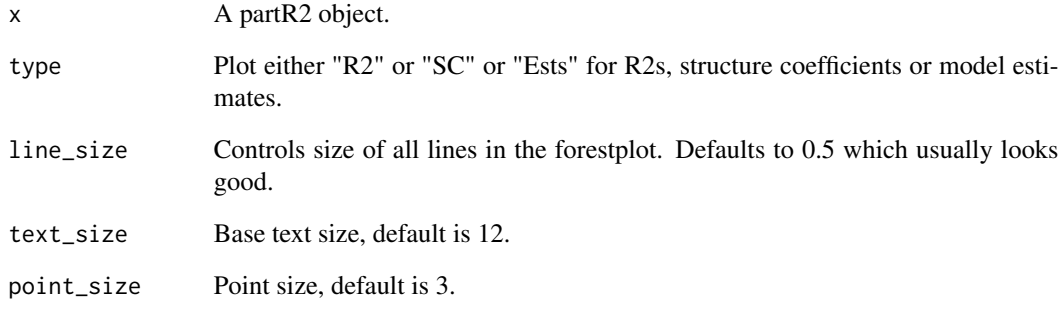

Grasshoppers *Grasshoppers dataset*

#### Description

Grasshoppers dataset

#### Details

This is a real dataset from grasshoppers.

This dataset contains data on spatial variation in color morph ratios in a color-polymorphic species of grasshopper (Dieker et al 2018). Individuals of this species occur either in green or a brown color variant and the dataset contains counts of brown and green individuals (seprarated for females and males) from 42 sites sampled in the field. All 'Bio' variables describe various aspects of ecologically relevant climatic conditions (see Karger et al. 2017).

#### References

Dieker, P., L. Beckmann, J. Teckentrup, and H. Schielzeth (2018) *Spatial analyses of two colour polymorphisms in an alpine grasshopper reveal a role of small-scale heterogeneity*. Ecology and Evolution, 8, 7273-7284.

Karger, D. N., O. Conrad, J. Bohner, T. Kawohl, H. Kreft, R. W. Soria-Auza, N. E. Zimmermann, H. P. Linder, and M. Kessler (2017) *Data descriptor: Climatologies at high resolution for the earth's land surface areas*. Scientific Data, 4, 170122.

<span id="page-4-0"></span>GuineaPigs *GuineaPigs dataset*

#### Description

GuineaPigs dataset

#### Details

This is a real dataset from guinea pigs.

The dataset contains testosterone measurements ('Testo') of 31 male guinea pigs, each measured at 5 time points. (age between 120 and 240 days at 30-day intervals). As covariates the dataset contains the time point of measurement ('Time') and a rank index derived from behavioral observations ('Rank') around the time of measurement (see Mutwill et al. in prep. for details).

mergeR2 *Merge partR2 objects to combine R2s for main effects and interactions*

#### Description

The function merges partR2 object based on a full model with interactions with a partR2 object based on a reduced model without interaction. The reduced model is used to infer main effect semipartial R2s. This function essentially takes over the complete partR2 object for the full model and adds semi-partial R2s which have been calculated based on the reduced model and are not already present in the full model partR2 object (which can be main effects). The function also combines the bootstrap estimates, accessible with partR2\_obj\$R2\_boot.

#### Usage

```
mergeR2(R2_full, ...)
```
#### Arguments

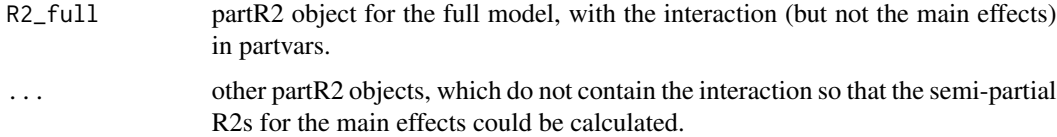

#### Details

This function is experimental and should be used with caution. See vignette or paper on how to use it to obtain semi-partial R2s for main effects which are also involved in interactions.

#### <span id="page-5-0"></span>Value

Returns an object of class partR2, which takes most components from the full model except for semi-partial R2s.

#### Examples

```
data(biomass)
library(lme4)
# scale data
biomass[] <- lapply(biomass, function(x) if (is.double(x)) scale(x) else x)
# Full model
mod_full <- lmer(Biomass ~ Year + Temperature * Precipitation + SpeciesDiversity + (1|Population),
            data = biomass)
# Semi-partial R2 for interaction and all other predictors of interest
(R2_full <- partR2(mod_full, partvars = c("Temperature:Precipitation", "SpeciesDiversity", "Year"),
data = biomass))
# model without interaction to get main effect semi-partial R2s
mod_noIA <- lmer(Biomass ~ Year + Temperature + Precipitation + SpeciesDiversity + (1|Population),
            data = biomass)
(R2_noIA <- partR2(mod_noIA, partvars = c("Temperature", "Precipitation"), data = biomass))
# combine both
(R2_comb <- mergeR2(R2_full, R2_noIA))
```
<span id="page-5-1"></span>partR2 *Partitioning R2 (R-square) in mixed models*

#### Description

R2, semi-partial (part) R2 for predictors and their combinations as well as inclusive R2, structure coefficients and beta weights for Gaussian, Poisson and binomial mixed models.

#### Usage

```
partR2(
  mod,
  partvars = NULL,
  data = NULL,R2_type = "marginal",
  maxlevel = NULL,
  nboot = NULL,CI = 0.95,
  parallel = FALSE,
```

```
expct = "meanobs",
  olre = TRUE,
 partbatch = NULL,allow_neg_r2 = FALSE
\overline{)}
```
# Arguments

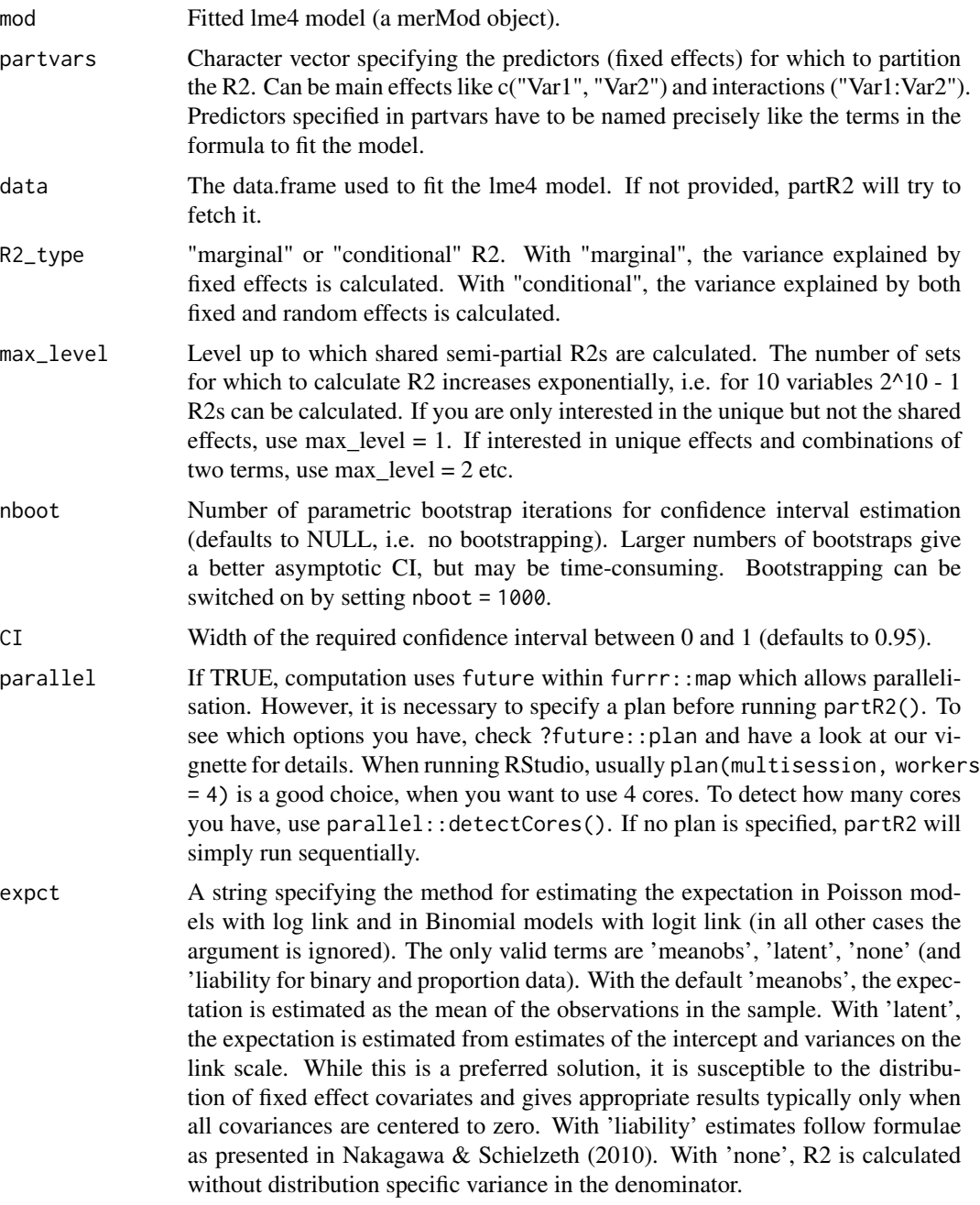

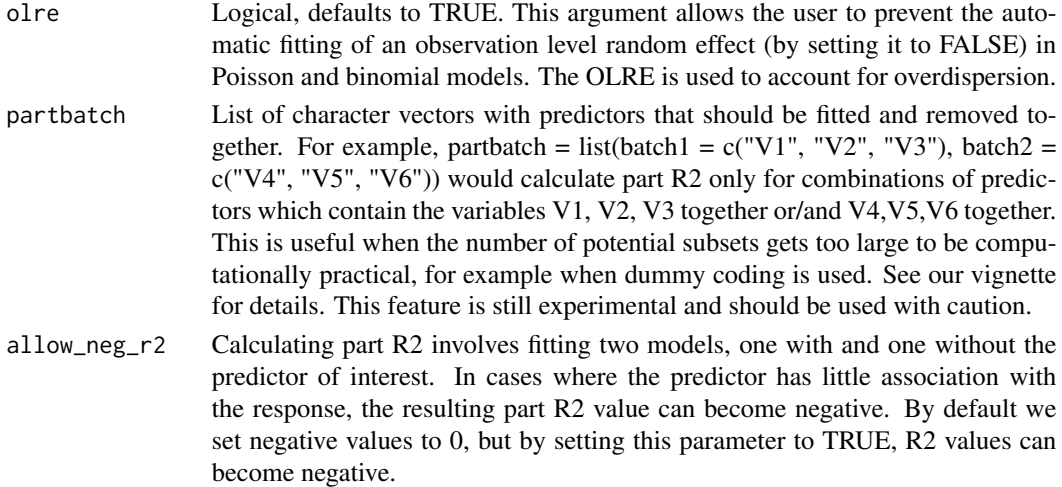

# Value

Returns an object of class partR2 that is a a list with the following elements:

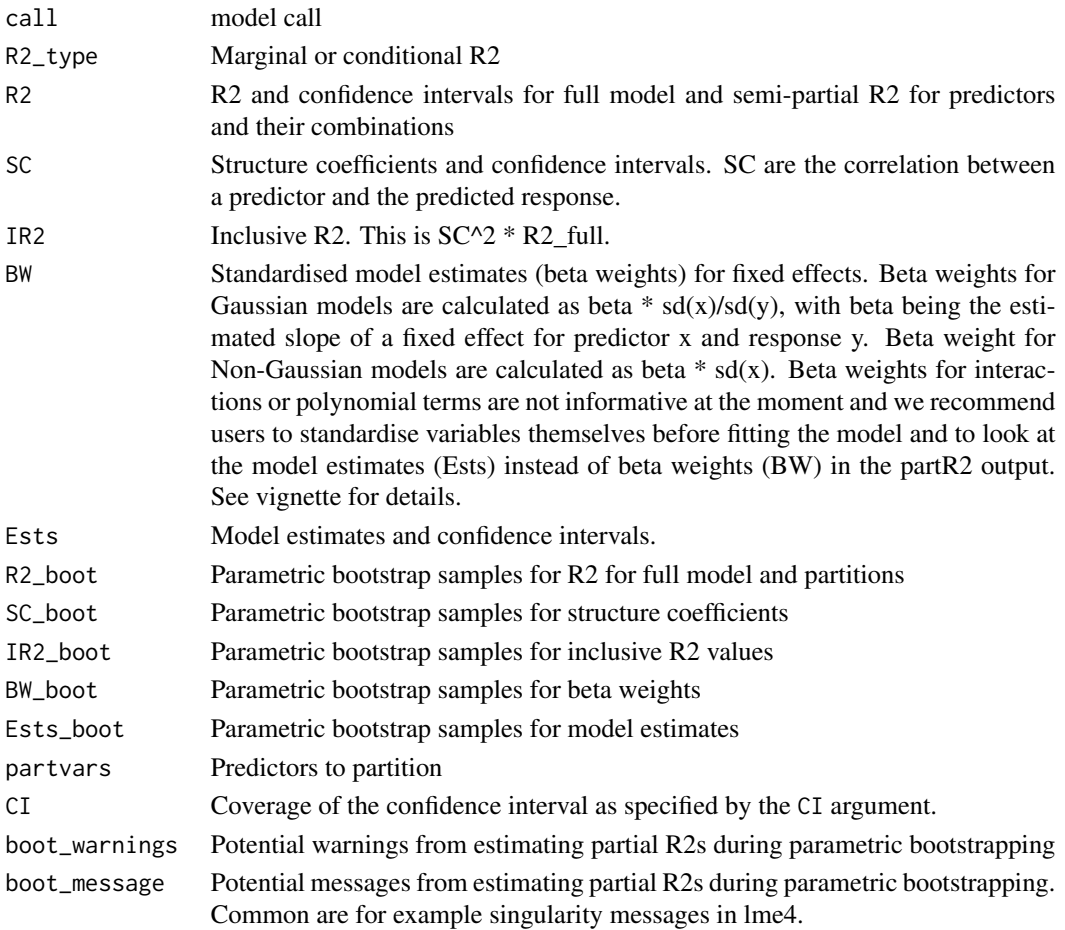

### <span id="page-8-0"></span>print.partR2 9

#### References

Nakagawa, S., & Schielzeth, H. (2013). *A general and simple method for obtaining R2 from generalized linear mixed-effects models*. Methods in Ecology and Evolution, 4(2), 133-142.

Nakagawa, S., Johnson, P. C., & Schielzeth, H. (2017). *The coefficient of determination R2 and intra-class correlation coefficient from generalized linear mixed-effects models revisited and expanded*. Journal of the Royal Society Interface, 14(134), 20170213.

#### Examples

```
data(biomass)
library(lme4)
# scale data
biomass[] <- lapply(biomass, function(x) if (is.double(x)) scale(x) else x)
# Gaussian data
mod <- lmer(Biomass ~ Year + Temperature + Precipitation + SpeciesDiversity + (1 | Population),
 data = biomass)
# R2
(R2_1 <- partR2(mod))
# R2 with CI
(R2_2 < - partR2(mod, R2_type = "marginal", nboot = 15, CI = 0.95))
# Part (semi-partial) R2s with CIs
(R2_3 <- partR2(mod,
 partvars = c("SpeciesDiversity", "Temperature", "Precipitation"),
 R2_type = "marginal", \n  photot = 10, \n  CI = 0.95))
```
print.partR2 *Print a partR2 object*

#### Description

Displays the results a partR2object (i.e. the result of a partR2 function call) in a nice form.

#### Usage

## S3 method for class 'partR2'  $print(x, round_to = 4, ...)$ 

#### Arguments

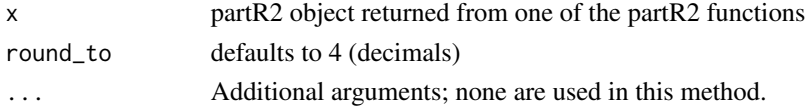

## <span id="page-9-0"></span>Value

No return value, prints concise results of partR2 calculation.

<span id="page-9-1"></span>summary.partR2 *Complete summary of a partR2 object*

### Description

Displays extended results of partR2, including R2, part (semi-partial) R2, inclusive R2, structure coefficients and beta weights.

### Usage

```
## S3 method for class 'partR2'
summary(object, round_to = 4, ests = FALSE, ...)
```
#### Arguments

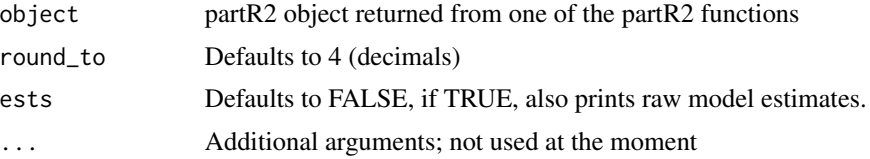

#### Value

No return value, prints extended summary of partR2 calculation.

# <span id="page-10-0"></span>Index

∗ datasets biomass, [3](#page-2-0) Grasshoppers, [4](#page-3-0) GuineaPigs, [5](#page-4-0) ∗ models forestplot, [3](#page-2-0) print.partR2, [9](#page-8-0) summary.partR2, [10](#page-9-0) biomass, [3](#page-2-0) forestplot, *[2](#page-1-0)*, [3](#page-2-0) Grasshoppers, [4](#page-3-0) GuineaPigs, [5](#page-4-0)

mergeR2, [5](#page-4-0)

partR2, *[2](#page-1-0)*, [6](#page-5-0) partR2-package, [2](#page-1-0) print.partR2, [9](#page-8-0)

summary.partR2, *[2](#page-1-0)*, [10](#page-9-0)